#### Протокол закупочной комиссии по конкурсу лот № 129345 на приобретение 66-сонли имконияти чекланган болалар учун ихтисослаштирилган мактабт биносини жорий таъмирлаш

Способ проведения электронный

Дата 06.08.2022

Время рассмотрения 06.08.2022 12:17

Конкурсная комиссия 66-махсус мактаб, (Далее - Комиссия) в составе:

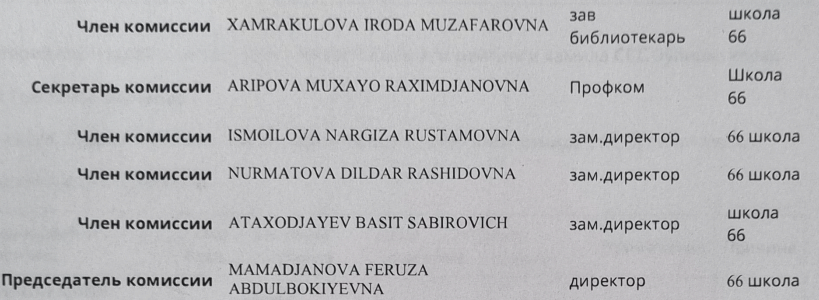

Рассмотрев поступивших предложений со стороны участников по опубликованному объявлению на специальном информационном портале от 06.08.2022 года № лота 129345.

Метод оценки предложений - Бальный метод (Весовой коэф.технико-квалификационной части: 85.00 / Весовой коэф. ценовой части: 15.00)

Мин. балл: 30

Предмет закупки:

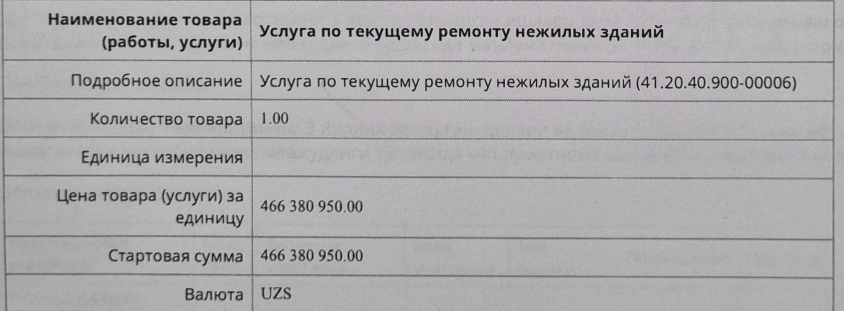

По итогам рассмотрения поступивших предложений по технической части участникам присвоены следующие баллы<sup>\*</sup>

Критерий №1 Танлов предмети қийматининг камида 50 фоизи миқдоридаги айланма маблағларининг ёки кўрсатиб ўтилган маблағларни беришга банк кафолатномаси (Энг яхши таклиф ўтказиш кунига 5 иш куни бўйича);

Тип: Текстовое значение

Описание: Танлов предмети қийматининг камида 50 фоизи микдоридаги айланма маблағларининг ёки кўрсатиб ўтилган маблағларни беришга банк кафолатномаси (Энг яхши таклиф ўтказиш кунига 5 иш куни бўйича);

Обязательность: Критично

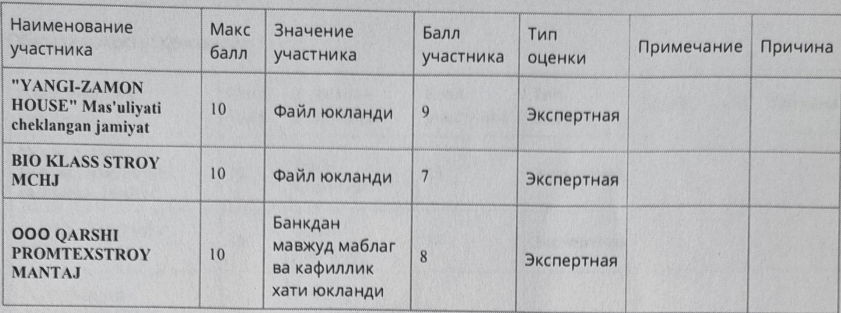

Критерий №2 Пудрат ташкилотини электрон базадаги рейтинги камида ССС бўлиши керак

Тип: Текстовое значение

Описание: Пудрат ташкилотини электрон базадаги рейтинги камида ССС бўлиши керак

Обязательность: Критично

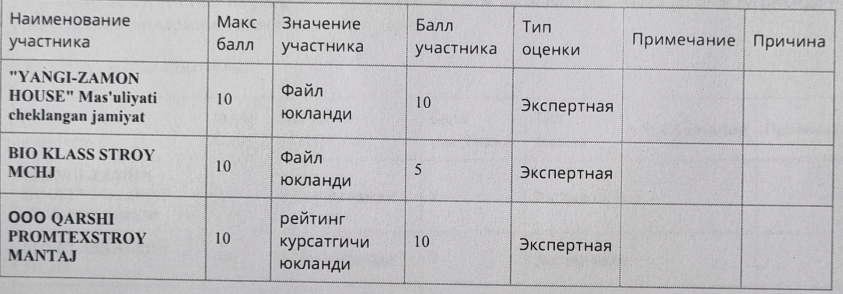

Критерий №3 Пудрат ташкилотининг 3 йиллик бажарган ишлари ва танлов объектига ўхшаш объектларда ишлаганлиги тажрибасининг мавжудлиги тўгрисида маълумотнома ва ишлаган ташкилотларидан маълумотнома;

#### Тип: Текстовое значение

Описание: Пудрат ташкилотининг 3 йиллик бажарган ишлари ва танлов объектига ўхшаш объектларда ишлаганлиги тажрибасининг мавжудлиги тўғрисида маълумотнома ва ишлаган ташкилотларидан маълумотнома;

Обязательность: Критично

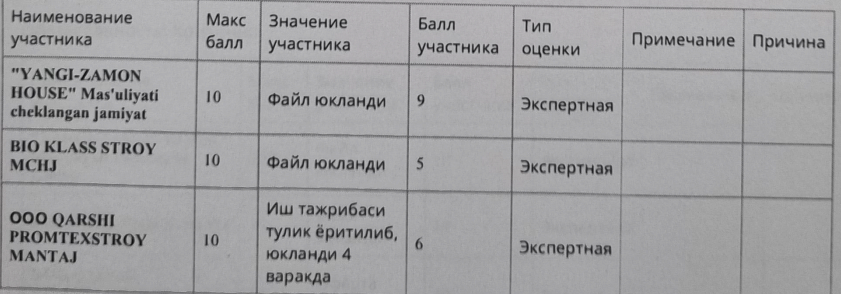

Критерий №4 Бажариши керак бўлган ишлар учун кафолат камида 1 йил

Тип: Текстовое значение

Описание: Бажариши керак бўлган ишлар учун кафолат камида 1 йил

#### Обязательность: Критично

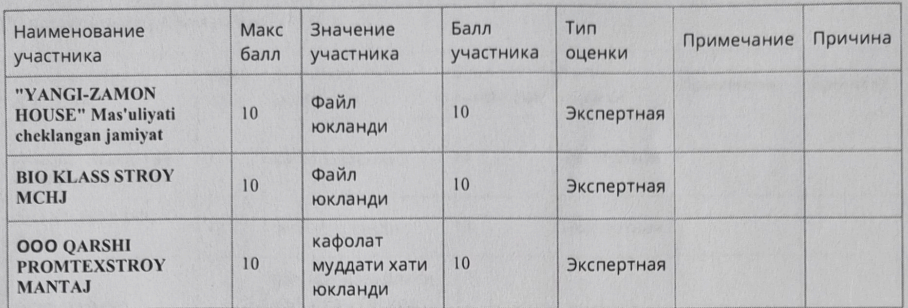

Критерий №5 Зарурий техникаларнинг мавжудлиги расм ва балансида мавжудлиги тўгрисида маълумотнома (таъмирлаш ишларини амалга ошириш учун);

Тип: Текстовое значение

Описание: Зарурий техникаларнинг мавжудлиги расм ва балансида мавжудлиги тўгрисида маълумотнома (таъмирлаш ишларини амалга ошириш учун);

Обязательность: Критично

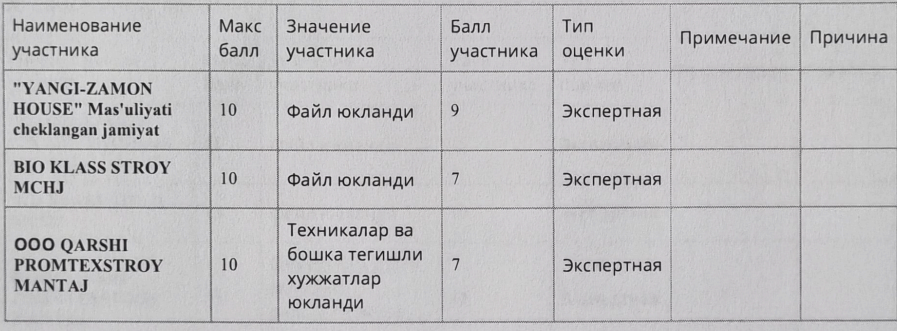

Критерий №6 Ушбу объект учун ишланган бажариладиган ишлар офёрта

Тип: Текстовое значение

Описание: Ушбу объект учун ишланган бажариладиган ишлар офёрта

Обязательность: Критично

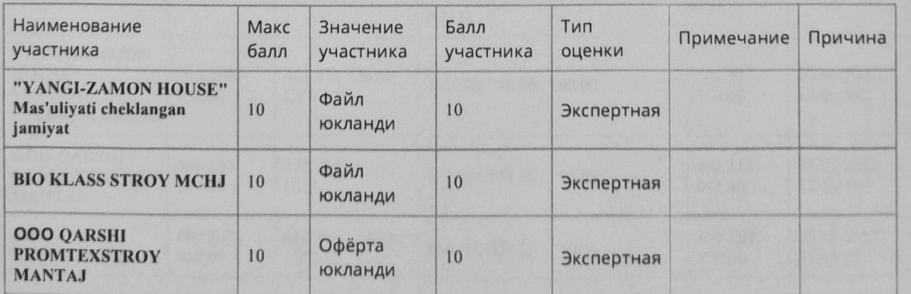

Критерий №7 Малакали мутахассисларнинг мавжудлиги https://my.mehnat.uz/ сайтадан мехнат дафтарчаси;

Тип: Текстовое значение

Описание: Малакали мутахассисларнинг мавжудлиги https://my.mehnat.uz/ сайтадан мехнат дафтарчаси;

#### Обязательность: Критично

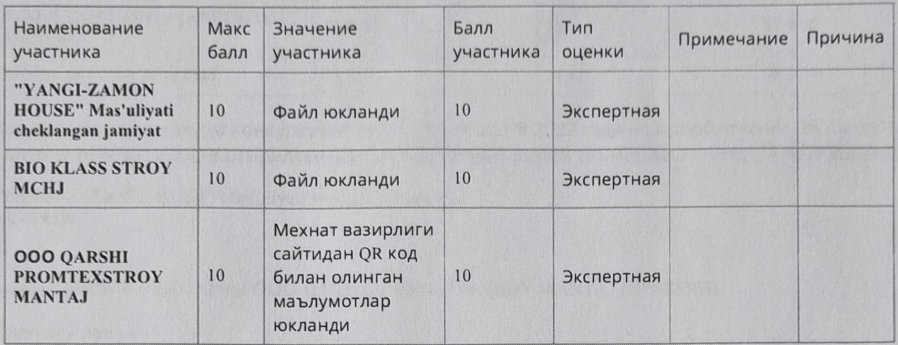

Критерий №8 Объектни куздан кечирганлиги иш жараёни билан танишганлиги хакида тасдикланган маълумотнома

#### Тип: Текстовое значение

Описание: Объектни куздан кечирганлиги иш жараёни билан танишганлиги хакида тасдикланган маълумотнома

Обязательность: Критично

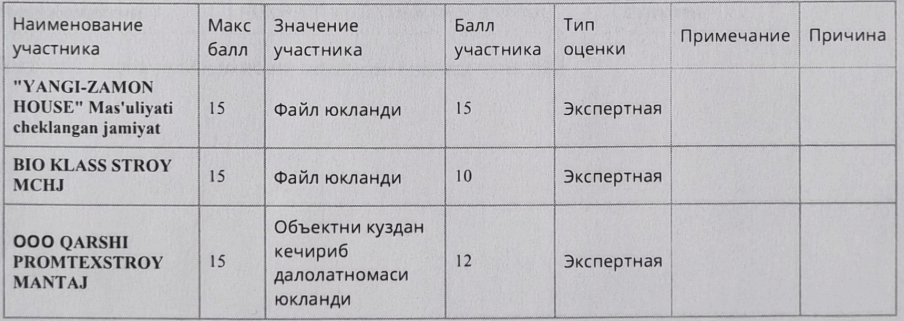

#### Оценка участников финансовой части составила:

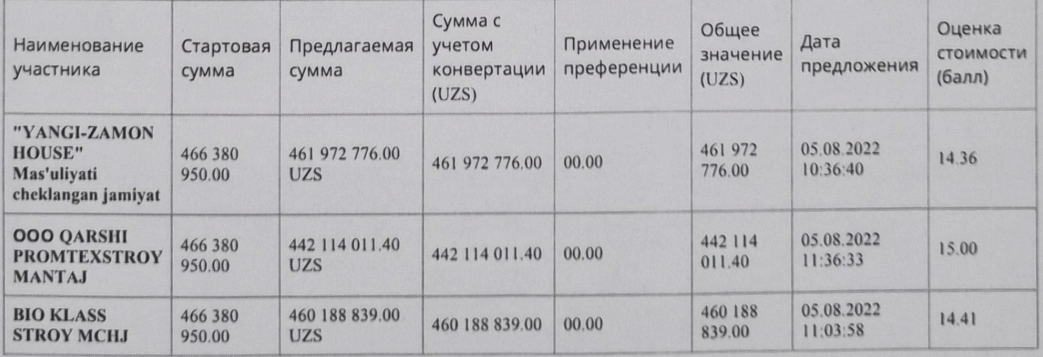

Итоговая оценка участников включая финансовой части составила:

Общий балл по

Наименование участника

Общий балл по

Итоговый

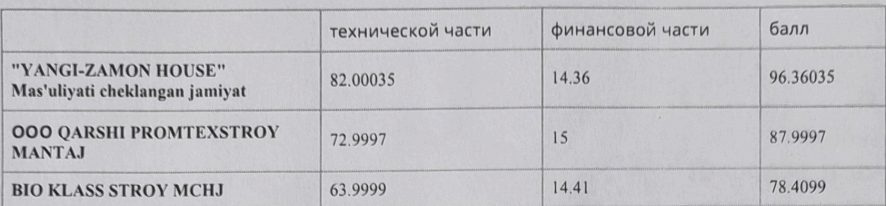

Закупочная комиссия по конкурсу лот № 129345 от 06.08.2022 года на приобретение 66-сонли имконияти чекланган болалар учун ихтисослаштирилган мактабт биносини жорий таъмирлаш определила победителем:

"YANGI-ZAMON HOUSE" Mas'uliyati cheklangan jamiyat 306419026

и резервный исполнитель: ООО QARSHI PROMTEXSTROY MANTAJ (300685303)

Проголосовали

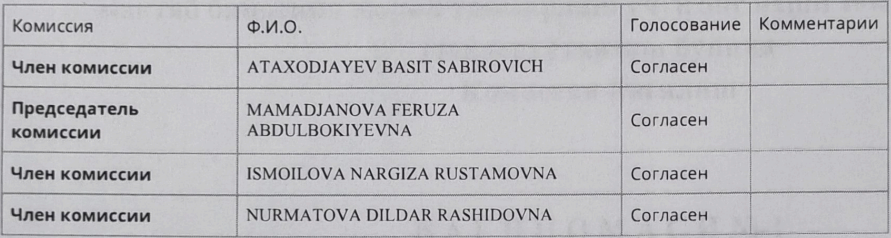

Протокол закупочной комиссии подписан посредством ЭЦП

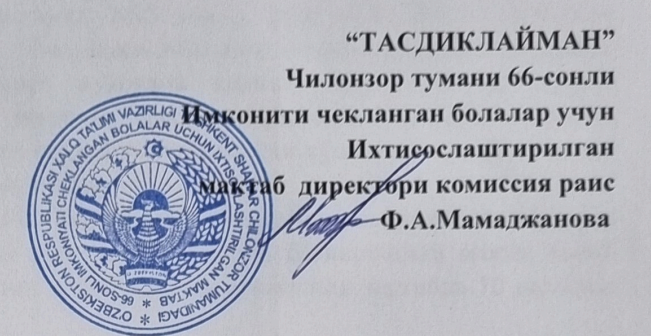

66-сонли имконияти чекланган болалар учун ихтисослаштирилган мактаб биносини жорий таъмирлаш учун энг яхши таклифни танлаш (тендер) ўтказиш бўйича Комиссия йиғилиш

### $\overline{b}$  A  $\overline{c}$  H H O M A C  $\overline{M}$  N<sup>o</sup>-1

#### Тошкент ш.

Иштирок эттилар:

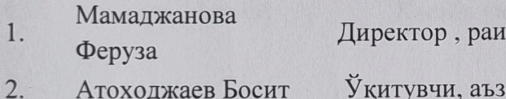

- 
- $3.$ Киричи О.А.
- $4.$ Исмоилова Наргиза
- $5.$ Дилдор Нурматова
- 6. Арипова Мухайё

Бош хисобчи, аъзо ММИБДЎ, аъзо ЎИБДЎ, аъзо Касаба уюшма раиси

#### КУН ТАРТИБИ:

#### 66-сонли имконияти чекланган болалар учун ихтисослаштирилган мактаб биносини жорий таъмирлаш учун энг яхши таклифни танлаш (тендер) ўтказиш бўйнча (Мамаджанова Ф. Атоходжаев Б, Киричи О. Исмоилова Н. Д Нурматова Арипова М)

66-сонли ИЧБУИ мактаб томонидан 2022 йил 29 июльда Ўзбекистон Республикаси товар ва хом-ашё биржасининг электрон порталига мактаб биноси кисмларини жорий таьмирлаш буйича № 129345 - лот раками билан эълон жойлаштирилди. Мазкур лот бўйича 2022 йил 06 августдаги энг яхши таклифларни танлаш савдосини ўтказиш буйича давлат харидлари комиссиясининг электрон портали оркали шаклланган "66-сонли имконияти чекланган болалар учун ихтисослаштирилган мактаб биносини жорий таъмирлаш" баённомасига асосан эълон якунига кўра Комиссия аъзолари томонидан "YANGI-ZAMON HOUSE" МЧЖ голиб деб топилганлигини инобатга олиб:

Создано в Фото в PDF - Конвертер в один клик. Загрузите здесь: https://photo2pdf.me

2022 йил "10" август

### КАРОР КИЛИНДИ:

 $1.$ Узбекистон Республикасининг 2021 йил 22 апрелдаги "Давлат харидлари тўғрисида"ги 684 - сонли Конуннинг 62-моддаси 3-бандига асосан комиссия баённомаси давлат харидлари электрон тизимига мухокама килиш учун икки иш кунига жойлаштирилди. Икки иш куни давомида давлат харидлари электрон тизимига жойлаштирилган баённома буйича хеч кандай эътирозлар ёки кушимча таклифлар келиб тушмаганлиги маълумот учун кабул килинсин.

 $2.$ Мактаб бош хисобчиси О.А.Киричига; Юкоридагилардан келиб чикиб хамда комиссия аъзоларининг 2022 йил 06 августдаги электрон баённомасига асосан голиб "YANGI-ZAMON HOUSE" МЧЖ билан қонунчиликда ўрнатилган тартибда 10 иш куни ичида шартнома тузилсин.

- Мамаджанова  $1.$
- Феруза
- $2.$ Атоходжаев Басит
- $3.$ Киричи О.А.
- Исмоилова Наргиза  $4.$
- 5. Нурматова Дильдор
- 6. Арипова Мухайё

Директор, раис

Ўкитувчи, аъзо Бош хисобчи, аъзо ММИБДУ, аъзо ЎИБДЎ, аъзо Касаба уюшма раиси

## Пудрат шартномаси №18

#### 10.08.2022 йил

Кейинги ўринларда "Буюртмачи" деб юритиладиган Учтепа тумани халк таълим бўлими номидан Низом асосида иш кўрувчи 66- сонли имконияти чекланган болалар учун "Пудратчи" деб ихтисослаштирилган мактаб бир томондан ва кейинги ўринларда юритиладиган«"YANGI-ZAMON HOUSE" МЧЖ номидан Низом асосида иш кўрувчи Акилбаев Д. иккинчи томондан доир мазкур Ф.А.Мамаджанова пудрат шартномасини туздилар.

#### 1. Таърифлар

#### 1. Мазкур шартномада тарифлар кулланилади:

"ижро хужжатлари": натурада бажарилган ишлар ёки ишларни бажариш учун маъсул бўлган шахслар томонидан уларга киритолган ўзгаришларнинг ушбу ишчи чизмалар туркуми, сертификатлар, техник паспортлар ва ўрнатилган асбоб-ускуналарнинг сифатини ва ишларини бажаришда кўлланилган материаллар, конструкция ва деталларнинг сифатини тасдикловчи бошқа хужжатлар, беркитиладиган ишлар тасдиқланганлиги тўғрисида далолатномалар, айрим маъсулиятли конструкциялар оралик даврда кабул килиниши тўғрисида далолатномалар, монтаж қилинган асбоб-ускуналарнинг якка тартибдаги синови тўғрисида далолатномалар, ишларни бажариш дафтарлари хамда курилиш нормалари ва коидаларида назарда тутилган бошқа хужжатлар:

"курилиш майдони": Мазкур шартнома (контракт) доирасида барча ишларни бажариш даврида далолатнома буйича Буюртмачи томонидан Пудратчига берилган ер участкаси. Объектнинг курилиш майдони чегарасини ажратиб куйилади ёки бош режага мувофик белгиланган бошқа белгилар билан белгилаб қуйилади.

"вақтинчалик ишлар": Пудратчи томонидан қурилиш майдонида ўрнатиладиган ва ишлар бажариш учун зарур зарур булган хар типдаги вактинчалик бинолар ва иншоотлар.

"беркитилган ишлар":- сифати ва якунлигини кейинги ишлар бажарилгандан кейин аниклаш мумкин булмаган кейинчалик бажариладиган ишлар ва конструкциялар билан беркитиладиган ишлар:

шартномани нархини булиб чикиш: ишларнинг хар бир боскичи ёки турлари қийматининг аниқ белгиланган қолдашартнома буйича объектни умумий қийматини боскичларга таксимлаш.

#### **II.** Шартнома мавзуси

2. Пудратчи мазкур шартнома шартларига мувофик № 66 сонли ИЧБУИ мактаб майдончасини куриш Буюртмачи эса Пудратчига курилиш ишларини бажариш учун зарур шароитлар яратиш, уларни қабул қилиш ва тўловни амалга ошириш мажбуриятини олади.

## III. Шартнома буйича ишлар қиймати.

3. Мазкур шартнома бўйича пудратчи томонидан бажарилган танлов натижасида аникланган ва танлов комиссиясининг карори (2022 йил "10" 08" 1" сон баённома) билан тасликланган ишлар киймати барча соликлар, йигимлар ва ажратмаларини ўз ичига олган холда жорий нархларда «461,972,776.00 (тўрт юз олтмиш бир миллион тўккиз юз етмиш икки минг етти юз етмиш олти) сўмни ташкил этади.

4. Курилиш киймати ва кўпайтиришга енгиб бўлмайдиган куч (форс-мажор) холати сабаб бўлганда;

ишлар хажми буюртмачи томонидан ўзгартирилганда;

объектнинг курилиши бир йилдан ортикка ўзгартирилганда.

5. Курилиш муддати бир йилдан ортик бўлганда иккинчи йилга ва кейинги йилларга шартномавий нархларни аниклаштириш конун хужжатларида белгиланган тартибда амалга оширилади.

6 Тегишли асослар мавжуд булганда ўзгаришлар Буюртмачи билан Пудратчи ўртасидаги шартномага кўшимча битим билан расмийлаштирилади.

## IV. Пудратчининг мажбуриятлари

7. Мазкур шартнома буйича Пудратчи мазкур шартноманинг 2-булимида назарда тутилган ишларни бажариш учун:

- барча ишларни мазкур шартномада хамда унга " 1 " иловага мувофик ишларни бажариш жадвалида назарда тутилган хажмда ва муддатларда иншоот нархидаги ишларни энг камида 50%ни ўзининг кучлари билан бажариш хамда ишни Буюртмачига мазкур шартнома шартларига мувофик топшириш;

- " 1" иловага мувофик курилиш майдонига зарур курилиш материаллар, буюмлар, конструкциялар ва бутловчи буюмлар, курилиш техникаларини етказиб бериш, уларни кабул килиш тушириш омборга жойлаш ва саклаш;

- курилиш майдони худудида вактинчалик иншоотлар куриш;

- буюртмачини Пудрат шартномалари тузилиши давомида субпудратчилар билан шартномалар тузилиши, шартнома мазмуни, субпудратчининг номи ва манзили тутрисида хабардор қилиш;

Мазкур шартнома буйича объектни фойдаланишга кабул килиб олиш тутрисидаги далолатномага имзо чекилгандан бошлаб бир ой муддатда курилиш майдонини ўзига тегишли курилиш машиналари, асбоб-ускуналари, транспорт воситалари, анжомлар, приборлар, инвентарлар, курилиш материаллари, буюмлари, конструкциялар хамда вактинчалик бинолардан бўшатиш:

курилиш жараёнида жалб килинган ишчи ходимларни белгиланган тартибда расмийлаштириб, ижтимоий химояси ва техник хафсизлигини таъминлаш.

Мазкур шартномада назарда тутилган барча мажбуриятларни тўлик хажмда бажаришни ўз зиммасига олади.

8. Пудратчи мазкур шартнома буйича барча ишларнинг ўз кучлари билан ва субпудратчилар томонидан (курилиш ишларининг 50 %дан куп булмаган) зарур тарзда бажарилиши хамда объектнинг фойдаланишга топширилиши учун Буюртмачи олдида тўлик мулкий жавоб беради.

## V. Буюртмачининг мажбуриятлари

9. Мазкур шартномани бажариш учун буюртмачи:

- мазкур шартнома имзоланган кундан бошлаб уч кун муддатда мазкур шартномага иловага мувофик ишларни бажариш учун ярокли булган курилиш майдонини объект курилиши ва курилиш тугаллангунча булган даврда далолатнома буйича Пудратчига бериш;

- ишлар бажарилиши устидан доимий курилишда техник назорат ва мазкур шартномада кайд этилган Пудратчи томонидан кабул килинган мажбуриятлар ва бошка функцияларга риоя этилишини назорат килиш, Пудратчидан тугалланган ишларни кабул килиб олишни таъминлаш:

- молиялаштириш жадвалига биноан пудратчига 2 иловага мувофик аванс бериш ва жорий молиялаштиришни амалга ошириш;

- мазкур шартнома имзоланган кундан бошлаб, бир ой давомида пудратчига пудрат ишларини кабул килиш учун зарур булган ижро хужжатлари руйхатини такдим этиш;

- мазкур шартномада назарда тутилган мажбуриятларни тўлик хажмда бажариш мажбуриятини олади.

## VI. Ишларни бажариш муддати

10. Шартнома миллий валюта (сўмда) ўзаро хисоб-китоб килинганда томонлар учун имзоланган пайтдан бошлаб:

кейинчалик ЭАВ га конвертация килган холда миллий валютада (сўмда) ўзаро хисобкитоб қилинганда шартнома қонун хужжатларга мувофик руйхатдан ўтказилгандан кейин кучга киради:

11. Пудратчи мазкур шартномага илова қилинадиган молиялаштириш жадвалига мувофик, биринчи аванс тулови тушган кундан бошлаб ишларни бажаришга киришади.

12. Танлов натижаси буйича аникланган курилишнинг давом этиш вакти ишлар бошланган кундан эътиборан уттиз куни ташкил этади.

13. Мазкур шартнома бўйича ишлар, ишларни бажариш жадвалига мувофик амалга оширилади.

#### VII. Тўловлар ва хисоб-китоблар

14. Буюртмачи Пудратчига шартнома буйича ишлар умумий кийматининг 30% микдорида, аванс ўтказади, бу "138 591 833" (бир юз ўттиз саккиз милион беш юз тўқсон бир минг саккиз юз ўттиз уч )сўмни ташкил этади.

15. Буюртмачи томонидан Пудратчига аванс бериш ва жорий молиялаштириш учун молиялаштириш ва ишларни бажариш жадваллари асос хисобланади (3-илова)

16. Жорий молиялаштириш бажарилган ишлар сифати текширилгандан кейин, берилган авансни хисобга олган холда, ишларни бажариш ва молиялаштириш жадвалларига мувофик объектнинг умумий шартномавий жорий кийматнинг 70% гача доирасида амалга оширилади.

17. Объектнинг шартномавий жорий қийматнинг қолған қисми Буюртмачи ва Пудратчи ўртасидаги узил-кесил хисоб-китоб курилиш тугаллангандан кейин ва объект кабул комиссияси томонидан белгиланган тартибда кабул килингандан кейин ёки мазкур шартномада белгиланган кафолат муддати (бир йил) тамом булгандан кейин ишлар кийматининг 5% гача микдорида, амалга оширилади:

18. Пудратчи объект фойдаланишга топширилгунга кадар мазкур шартнома буйича мулк хукукини ўзида саклаб колади. Объектнинг Буюртмачига топширилгунга кадар, объектнинг тасодифий йўк килиниши ва шикастланиши хавфи Пудратчининг зиммасида бўлади.

19. Буюртмачи мазкур шартнома бўйича ўз зиммасига кабул килган мажбуриятларни шартнома кучга кирган кундан бошлаб 30 кун мобайнида бажармаган такдирда, Пудратчи бу хакда конун хужжатларида белгиланган тартибда Буюртмачини ёзма равишда хабардор килган холда, шартномага ўзгартиришлар киритиш ёки шартномани бир томонлама тартибда бекор килиш хукукига эгадир. Бундан Буюртмачи пудратчи томонидан бажарилган ишлар учун хак тўлашдан озод килинмайди.

#### VIII. Ишларни бажариш

20. Буюртмачи курилиш майдонида ўз вакилини - Техник аудиторини тайинлайди, у Буюртмачининг номидан бажарилаётган ишлар сифати устидан техник назоратни амалга оширади, шунингдек Пудратчи томонидан фойдаланиладиган материаллар ва асбоб ускуналар шартнома шартларига ва иш хужжатларига мувофиклигини текширади.

21. Техник аудитор ишлар бажарилишининг ва шартноманинг бутун давр мобайнида ишларнинг барча турлари билан тўсиксиз танишиш хукукига эгадир.

22. Пудратчи Техник аудитор ишлаш учун жой билан таъминлайди. Техник аудитор Пудратчи томонидан ўтказиладиган курилиш майдонида ишларни амалга ошириш чогида пайдо бўлувчи масалаларни хал килиш бўйича йиғилишларда мунтазам равишда қатнашади.

23. Пудратчи ишларни бажариш лойихасига ва мазкур шартноманинг VI-бўлимда кўрсатилган муддатлар билан мувофиклаштирилган ўз режаси ва жадвалига биноан объектда ишларни бажаришни мустакил равишда ташкил этади.

24. Пудратчи объектда ишларни олиб бориш тартибини курилишда Давлат назорат инспекцияси билан келишади ва унга риоя этилиши учун конун хужжатларида белгиланган тартибда жавоб беради.

25. Курилиш майдонида умумий тартибни таъминлаш Пудратчининг вазифаси хисобланади.

26. Буюртмачи курилиш майдонини бериш тўгрисидаги далолатнома билан бир вактда Пудратчига ортикча тупрок ва курилиш ахлатини жойлаштириш ва етишмаётган тупрокни казиб олиш учун жой ажратиш тўғрисидаги хужжатларни беради.

27. Буюртмачи курилиш майдонини бериш тўгрисидаги далолатнома имзоланган кундан бошлаб 3 кун муддатда курилиш майдонини белгилаш буйича ишларни бажариш ва объектни боғлаш (привязка) қилиш учун Пудратчига геодезия нуқталари, уларнинг координатлари ва баландлик белгиларини такдим этади.

28. Пудратчи геодезия нукталарига, линиялар ва даражаларга нисбатан объектнинг тўғри ва зарур тарзда белгиланиши, шунингдек баландлик белгилари ўлчамлари булиши ва уларнинг мувофиклиги тўғри жойлашганлиги учун жавоб беради.

Агар ишларни бажариш жараёнида амалга оширилган ва геодезия ишларида хатолар аникланса Пудратчи Буюртмачи билан келишган холда тегишли тузатишларни ўз хисобидан киритали.

29. Пудратчи геодезия булиш ишларида ўрнатиладиган координатлар ва баландликлар, геодезия белгиларнинг жойлаши схемаларини ва жадвалларни саклайди, ишларни бажариш даврида ва улар тугаллангандан кейин уларни далолатномани буйича Буюртмачига беради.

30. Курилиш майдонида ишларни бажариш даврида коммуникацияларни вактинча улашни ва улаш нукталарида янгидан курилган коммуникацияларни улашни Пудратчи амалга оширади.

31. Пудратчи ўзи томонидан курилишда кўлланиладиган курилиш материаллари, асбоб-ускуналари ва бутловчи буюмлар, конструкциялар ва коммуникация тизимлари сифати лойиха хужжатларида курсатилган спецификацияларга давлат стандартларига, техник шартларга мувофик булишини хамда уларнинг сифатини тасдикловчи тегишли сертификатларга, техник паспортларга ёки бошка хужжатларга эга бўлишини кафолатлайди.

32. Алохида беркитилган конструкциялар ва беркитилган ишлар тайёр булишига караб уларни кабул килишни бошлашдан 2 кун олдин Пудратчи Буюртмачини ва курилишда Давлат назорати инспекциясини ёзма равишда хабардор килади.

33. Қабул қилинадиган конструкциялар ва ишларнинг тайёрлиги Буюртмачи ва Пудратчи томонидан маъсул конструкцияларни оралик кабул килиш далолатномалари хамда уларнинг курилишда Давлат назорати инспекцияси билан келишган шартларида беркитиладиган ишлар текшируви далолатномалари билан тасдикланади.

34. Пудратчи Буюртмачининг ишларни бажариш дафтарига киритилган ёзма рухсатномасидан кейингина кейинги ишларни бажаришга киришади.

35. Агар беркитиладиган ишлар Буюртмачининг тасдигисиз бажарилган булса ёки у бу хакда хабардор килинмаган булса, ёки кечикиб хабардор килинган булса, у холда унинг талаби бўйича Пудратчи Буюртмачининг кўрсатмасига мувофик беркитиладиган ишларнинг исталган кисмини ўз хисобидан очишга, сўнгра эса уни тиклашга мажбурдир.

Пудратчи Буюртмачининг манфаатларга жиддий таъсир килмайдиган иш хужжатларидан майда четга чикишларни Буюртмачининг розилигисиз амалга оширса, у агар буларнинг курилиш сифатига таъсир этмаганлигини исоблатласа жавобгар хисобланмайди.

36. Агар Буюртмачи Пудратчи ва (ёки) унинг субпудратчилари томонидан ишларнинг сифатсиз бажарилганлигини аникласа у холда Пудратчи ўз кучлари билан ва курилиш қийматини купайтирмасдан ушбу ишларни уларнинг зарур сифатини таъминлаш учун келшилган муддатда қайта бажаришга мажбурдир, ушбу шартнома 35 бандининг иккинчи хат бошида кўрсатилган холлар бундан мустасно.

Агар Пудратчи сифатсиз бажарилган ишларни келишилган муддатда тузата олмаса, Пудратчи уларни тузатишнинг кечикиши окибатида етказилган зарарларни Буюртмачига тўлайди.

37. Пудратчи курилиш майдонини ва унга туташ куча полосасини, шу жумладан йул участкалари ва йўлакларини супуриб-сидиради ва озода саклайди, курилиш даврида майдонда курилиш ахлатини Буюртмачи томонидан курсатилган жойга чикариб ташлайди.

38. Ишлар бошланган пайтдан бошлаб улар тугаллангунча Пудратчи ишларни бажариш дафтарини юритади. Дафтарда бутун ишларни бориши, Буюртмачи ва Пудратчининг ўзаро муносабатларида ахамиятга эга булган холатлар (ишларнинг бошланиши ва тамом булиши санаси, материаллар, асбоб-ускуналар берилиши, хизматлар кўрсатилиши санаси, ишларнинг кабул килиб олиниши ўтказилган синовлар, материаллар ўз вактида етказиб берилмасилиги билан боғлиқ тўхтаб қолишлар, курилиш техникасининг ишдан чиқиши тўғрисидаги маълумотлар, шунингдек курилишни тугаллашни узил-кесил муддатига таъсир килиши мумкин бўлган барча маълумотлар) акс эттирилади.

Агар Буюртмачи ишларнинг бориши ва сифатидан ёки Пудратчининг қайдларидан коникмаса, у холда ишларни бажариш дафтарида ўз фикирини баён килади.

Пудратчи дафтарда Буюртмачи томонидан асосли равишда кўрсатилган камчиликларни 3 кун муддатда бартараф этиш чора-тадбирларини ўз зиммасига олади.

#### **IX. Ишларини кўриклаш**

39. Пудратчи ишлар бошланишидан курилиш тугаллагунча ва курилиш тугалланган объект Буюртмачи томонидан кабул килиб олингунга кадар четлари тусилган курилиш майдони худудидаги материаллар, асбоб-ускуналар курилиш техникаси ва бошка мол-мулк зарур даражада қўриқланишини таъминлайди.

40. Тикланган бинова иншоотлар шунингдек материаллар, асбоб-ускуналар ва бошка мол-мулклар объект қабул қилиб олингандан кейин сақланиши учун Буюртмачи жавоб беради.

#### Х. Енгиб бўлмайдиган куч (форс-мажор) холатлари

41. Агар ушбу шартнома буйича мажбуриятлар кисман ёки тулик бажарилмаслиги табиат ходисалари ва бошка енгиб булмайдиган куч холатлари натижасида келиб чикса ва агар бу холатлар мазкур шартноманинг бажарилишига бевосита таъсир этса, томонлар бундай қисман ёки тўлик бажармаслик учун жавобгарликдан озод этиладилар.

Мазкур шартнома буйича мажбуриятларни бажариш муддати енгиб булмайдиган куч холатлари амал килган, шунингдек ушбу холатлар юзага келтирган вактда мутаносиб равишда узайтирилади.

42. Агар енгиб булмайдиган куч холатлари ёки уларнинг окибатлари бир ойда куп вактда чўзилса, у холда Пудратчи ва Буюртмачи ишларни давом эттириш ёки уларни консервация қилиш учун қандай чоралар курилишини мухокама қиладилар.

43. Агар томонлар икки ой ичида келиша олмасалар, у холда томонларнинг хар бири шартнома бекор қилинишини талаб қилишга хаклидир.

## ХІ. Курилиши тугалланган объектни қабул қилиб олиш

44. Курилиши тугалланган объектни кабул килиб олиш шартномани имзолаш санасида амалда булган белгиланган тартибга мувофик мазкур шартномада назарда тутилган барча мажбуриятлар томонлар тарафидан бажарилгандан кейин, шунингдек курилиши тугалланган объектни фойдаланишга қабул қилиб олишнинг белгиланган қоидаларига биноан амалга оширилади.

45. Объектни фойдаланишга тайёрлиги тўғрисида Пудратчи ёзма билдиришномасини Буюртмачи томонидан олинган кундан бошлаб 30 кун мобайнида кабул килиб олинади.

46. Пудратчи курилиши тугалланган объектни кабул килиб олиш бошланишидан беш кун олдин мазкур шартноманинг Vбулимига мувофик Буюртмачига Буюртмачи томонидан белгилаган таркибдаги икки нусха ижро хужжатларини беради. Пудратчи Буюртмачига ушбу хужжатлар тўпламини амалда бажарилган ишларга тўлик мос келишини ёзма равишда тасдиклаши керак.

47. Қабул қилиб олинган пайтдан бошлаб объект Буюртмачининг мулкига айланади.

#### XII. Кафолатлар

48. Пудратчи:

- барча ишлар тўлик хажмда ва мазкур шартнома шартларида белгиланган муддатларда бажаришни;

- лойиха хужжатлари хамда курилиш меъёрлари, коидалари ва техник шартларга мувофик бажарилган барча ишлар сифатини;

- ўзи томонидан курилиш учун кўлланиладиган курилиш материаллари, асбобускуналар ва бутловчи буюмлар, конструкция ва коммуникация тизимлари сифатини, уларнинг лойиха хужжатларида кўрсатилган сертификатларга, давлат стандартларига хамда техник шартларига мувофиклигини;

- ишларни кабул килиш ва объектдан фойдаланишнинг кафолатли даврида аникланган камчиликлар ва нуксонларни ўз вактида бартараф килинишни;

объектдан фойдаланганда мухандислик тизимлари ва ускуналарининг фойдаланиш коидаларига мувофиклигини кафолатлайди.

49. Объект ва унга кирадиган мухандислик тизимлари, асбоб-ускуналар, материаллардан фойдаланиш ва ишларнинг кафолат муддати томонлар курилиши тугалланган объектнинг қабул қилиб олиш туғрисидаги далолатномани имзолаган кундан бошлаб камида 12 ой этиб белгиланади.

50. Агар объектдан фойдаланишнинг кафолатли даврида аникланиб, уни бартарф этилгунга қадар фойдаланишни давом эттириши имконини бермайдиган нуксонлар аникланса, у холда кафолат муддати нуксонларни бартараф этиш даврига узайтирилади. Нуксонлар Пудратчи томонидан унинг ўз хисобидан бартараф этилади.

Мавжуд нуксонлар ва уларни бартараф этиш муддатлари Пудратчи ва Буюртмачининг икки томонлама далолатномаларида қайд этилади.

Агар Пудратчи бажарилган ишларидаги нуксонлар ва чала ишларни, жумладан ускуналарнинг камчиликларини далолатномада курсатилган муддат ичида бартараф этмаса, у холда Буюртмачи мазкур шартноманинг VII-булимида назарда тутилган кафолат суммасини Пудратчидан ушлаб қолиш хукуқига эга.

51. Пудратчи нуксонлар ва чала ишлар кўрсатилган далолатномани тузишдан ёки имзолашдан бош торган тақдирда, уларни текшириб чиқиш қурилишда Давлат назорати инспекцияси томонидан амалга оширилади, бу томонларнинг ушбу масала буйича хужалик судига мурожаат килишини истисно этмайди.

#### XIII. Шартномани бекор килиш

52. Буюртмачи:

- шартнома кучга киргандан кейин курилишнинг бошланиши Буюртмачига боғлиқ бўлмаган сабабларга кўра Пудратчи томонидан бир ойдан кўп вактга кечиктирилганда;

- ишларни тугаллашнинг мазкур шартномада белгиланган муддати Пудратчининг айби билан бир ойдан ортик муддатга кечиктирилган холда,

- пудратчи томонидан ишларни бажариш жадвалига риоя этилмаганда;

- пудратчи томонидан шартнома шартлари курилиш меъёрлари ва коидалари назарда тутилган ишларнинг сифати пасайишига олиб келадиган даражада бузилганда;

- конун хужжатларига мувофик бошка асослар буйича шартноманинг бекор қилинишини талаб қилиш хукуқига эга.

53. Пудратчи:

- ишларнинг бажарилиши Пудратчига боғлик булмаган сабабларга кура Буюртмачи томонидан бир ойдан ортик муддатга тўхтатиб кўйилганда;

- буюртмачи томонидан молиялаштириш шартлари бажарилмаганда;

- конун хужжатларига мувофик бошка асослар буйича шартноманинг бекор килинишини талаб килиш хукукига эга.

54. Шартнома бекор килинганда Буюртмачи ва Пудратчининг кўшма карорига кўра тугалланмаган курилиш объекти бир ой муддатда Буюртмачига топширилади, Буюртмачи бажарилган ишлар қийматини Пудратчига тўлайди.

55. Мазкур шартномани бекор килишга карор килган томон мазкур булим коидасига мувофик иккинчи томонга ёзма билдиришнома юборади.

56. Шартнома бекор қилинган тақдирда айбдор томон иккинчи томонга етказилган зарарни, шу жумладан бой берилган фойдани тўлайди.

57. Шартноманинг бир томонлама бекор килинишига йўл кўйилмайди, конун хужжатларида ёки мазкур шартномада назарда тутилган холлар бундан мустасно.

### XV. Томонларнинг мулкий жавобгарлиги

58. Томонлардан бири шартнома мажбуриятини бажармаса ёки зарур даражада бажарилмаган тақдирда айбдор томон:

- иккинчи томонга етказилган зарарни тўлайди;

- Ўзбекистон Республикасининг Фукаролик кодексида, "Хўжалик юритувчи субъектлар фаолиятининг шартномавий-хукукий базаси тўгрисида"ги Узбекистон Республикаси Қонунида, бошқа қонун хужжатларида хамда мазкур шартномада назарда тутилган тартибда бошқача жавобгарликка тортилади.

59. Мазкур шартномага тегишли иловаларда кўрсатилган ўз мажбуриятларига риоя қилмаганлиги, ўз вақтида молияштирмаганлиги ва шартномада белгиланган бошқа мажбуриятларни бузганлиги учун Буюртмачи Пудратчига кечиктирилган хар бир кун учун мажбуриятининг бажарилмаган кисмининг 0.5 % микдорида пеня тўлайди, бунда пенянинг умумий суммаси бажарилмаган ишлар ёки кўрсатилмаган хизматлар қийматининг 0.5 фоизидан ошмаслиги лозим.

Пеня тўлашни Буюртмачини шартнома шартлари бузилиши туфайли етказилган зарарни коплашдан озод этмайди.

60. Шартномага мувофик бажарилган ишлар хажмини тасдиклашдан асоссиз равишда бош тортилганлиги учун Буюртмачи Пудратчига ўзи тасдиклаши рад этган ёки бош тортган сумманинг фоизи микдорида жарима тўлайди.

61. Пудратчи объектни ўз вактида ишга тушириш буйича ўз мажбуриятларини бузганлиги учун Буюртмачига муддати ўтказиб юборилган хар бир кун учун мажбуриятларнинг бажарилмаган қисмининг 5 фоизи миқдорида пеня тўлайди, бирок бунда пенянинг умумий суммаси объект шартномавий жорий кийматининг 5 фоизидан ошмаслиги лозим.

Буюртмачи томонидан топилган нуксонлар ва камчиликлар ўз вактида бартараф этилмагани учун Пудратчи буюртмачига муддати ўтказиб юборилган хар бир кун учун сифатсиз бажарилган ишлар қийматининг 5 фоиз миқдорида пеня тулайди, бунда пенянинг умумий суммаси сифатсиз бажарилган ишлар кийматининг 5 фоизидан ошмаслиги керак.

Пеня тўлаш Пудратчини ишларини бажаришнинг ёки хизматлар кўрсатишнинг кечикиши туфайли етказилган зарарларни коплашдан озод этмайди

62. Агар бажарилган ишлар сифати белгиланган стандартларга, курилиш меъёрлари ва коидаларига, ишчи хужжатларига мувофик булмаса у холда Буюртмачи курилишда Давлат назорати инспекциясининг хулосаси асосида объектни кабул килиш ва унинг учун хак тўлашдан бош тортиш, шунингдек Пудратчидан сифати зарур даражада булмаган ишлар қийматининг 20 фоизи миқдорида ундириш хукуқига эга.

63. Шартнома буйича мажбуриятлар бажарилмаганлиги учун мазкур моддада назарда тутилган жазолардан ташкари шартномани бузган томон тарафидан килинган харажатларда, мол-мулкнинг йўкотилиши ёки шикастланишида, шу жумладан бой берилган фойдада ифодаланадиган пеня билан қопланмаган зарарларни қоплайди.

64. Муддат ўтказиб юборилганлиги ёки мажбуриятларнинг бошкача тарзда зарур даражада бажарилмаганлиги учун пеня тўлаш томонларни ушбу мажбуриятларни бажаришдан озод этмайди.

#### XV. Низоларни хал этиш тартиби

65. Шартномани бажаришда ва бекор қилишда шунингдек етказилган зарарларни коплашда пайдо буладиган низоли масалаларни томонлар хал этолмаса улар конун хужжатларида белгиланган тартибда иктисодий суд томонидан куриб чикилади.

#### XVI. Алохида шартлар

66. Мазкур шартнома имзолангандан кейин, мазкур шартномага тегишли булган томонлар ўртасидаги барча олдинги ёзма ва огзаки битимлар, ёзишмалар, томонларнинг ўзаро келишувлари ўз кучини йўкотади.

67. Пудратчи курилиш объектига ёки унинг алохида кисмларига тегишли иш хужжатларини Буюртмачининг ёзма рухсатисиз, субпудратчилардан ташкари, бирон-бир учинчи томонга сотиш ёки бериш хукукига эга бўлмайди.

68. Мазкур шартномага барча ўзгартириш ва кўшимчалар, агар улар ёзма шаклда расмийлаштирилган ва томонлар уларни имзоланган булса хакикий хисобланади.

69. Буюртмачи билан Пудратчи ўртасидаги мазкур шартномадан келиб чикмайдиган янги мажбуриятлар пайдобўлишига олиб келадиган хар кандай келишувни томонлар мазкур шартномага кўшимчалар ёки ўзгаришлар шаклида ёзма равишда тасдиклаши керак.

70. Агар Пудратчи шартнома бўйича ишлар якунланганидан кейин курилиш майдонида ўзига тегишли мол-мулкни колдирса, у холда Буюртмачи Пудратчи курилиш майдонини озод қилиш санасигача бажарган ишлари учун хақ тўлашни кечиктиришга хақлидир.

71. Мазкур шартномада назарда тутилмаган бошка барча холлар учун амалдаги конун хужжатлари нормалари кўлланилади.

72. Мазкур шартнома бир хил юридик кучга эга булган 2 нусхада тузилди.

73. Шартномани амал килиш муддати 2022) йил 31 декабргача.

#### XVII. Томонларнинг банк реквизитлари ва юридик манзилари:

### БУЮРТМАЧИ:

Тошкент шахри Чилонзор тумани Тошкент шахри, Чилонзор тумани кв 1 уй 9  $x/p$ 

100021860262947092200075001

банк: Марк банк Тош, ш ББХККБ MFO: 00014, INN:205792035 ОКЭД:85200. Тел: +99871 277 10 29 Молия Вазирлиги Газначилиги

р/с 23402000300100001010 ИННказ 201122919 рахбар: Мамаджанова

 $(MM30)$ 

ПУДРАТЧИ: "YANGI-ZAMON HOUSE" MYX" Адрес: Ташкент. Мирзо - Улугбек. р-H, Олимлар куч. 64 А уй P/c 2020 8000 9050 7583 2001 Городской филиал АИТБ Ипотека банк МФО: 00 419, ИНН: 306 419 026 ОКЭД: 41 201

РКП НДС: 327 060 043 853 Test MHa 998-95-195-54-00

рудки праев

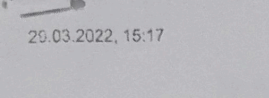

Davlat xizmatlari markazi

2100223

 $\mathsf{n})$ 

 $1/1$ 

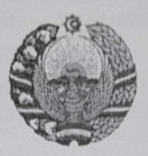

## Yuridik shaxs (tadbirkorlik subyektini) davlat ro'yxatidan o'tkazilganligi to'g'risida

## **GUVOHNOMA**

Ushbu bilan Tadbirkorlik subyektlari yagona davlat reyestriga

"YANGI-ZAMON HOUSE" Mas'uliyati cheklangan jamiyat

(Yuridik shaxsning - tadbirkorlik subyektining tashkiliy-huquqiy shakli ko'rsatilgan holdagi to'liq nomi)

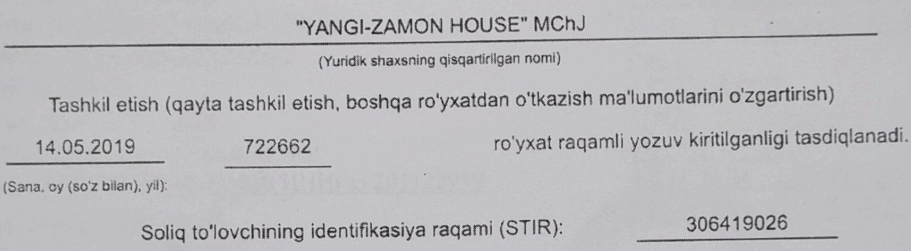

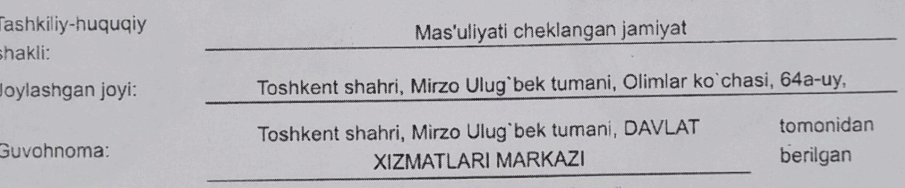

(Ro'yxaldan o'lkazuvchi organning to'liq nomi);

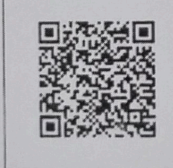

https://bo.birdarcha.uz/brc/le\_change/certificate?id=483221

Создано в Фото в PDF - Конвертер в один клик. Загрузите здесь: https://photo2pdf.me

# « BUYUK QURILISH-LOYIHA »

## МАСЪУЛИЯТИ ЧЕКЛАНГАН ЖАМИЯТИ таъсисчисининг

## КАРОРИ: №

« LA ugh 2022 ñ.

## Жамиятнинг номини ўзгартириш ва уставига ўзгариш киритиш тўғрисида

## КАРОР КИЛАМАН:

- $1.$ Жамиятнинг номи "BUYUK QURILISH-LOYIHA" МЧЖ дан, номи "YANGI-ZAMON HOUSE" МЧЖга ўзгартирилсин.
- $2.$ Жамиятнинг уставига ўзгартиришлан киритилсин.
- $3.$ Жамиятнинг янги тахрирдаги устави ишлаб чикилсин ва белгиланган тартибда давлат рўйхатидан ўтказилсин.

Жамият таъсисчиси:

FAYZIYEV HALIM NARZULLOYEVICH

Создано в Фото в PDF - Конвертер в один клик. Загрузите здесь: https://photo2pdf.me

a 183221 29.03 2022, 15.08 **TIDE**  $\frac{1}{2}$ 4884437 Ulushi Yuridik shaxsni tadbirkorlik subyektini qayta roʻyxatdan oʻtkazganlik xaqida 100.00 100.00 <sub>26</sub> Ustav fondi 10 000 000.00 UZS Miqdori 000.00 10 000 Yundik shaxsning - tadbir YANGI-ZAMON HOUSE Faoliyat yuritish manzili Oʻzgarishdan keyin Davist x groatian rearkazy O'zgarishlarsiz O'zgańshlarsiz O'zgarishdan oldingi Tasischilar Toshkent shahri, Mirzo Ulugʻbek tumani, DAVLAT XIZMATLARI MARKAZI O'zgarisharsiz FAYZIYEV HALIM NARZULLOYEVICH<br>(AA3565312, 32504721090018) THSh IFUT Image 838 NAFOSATXON TADJIBAYEVA AXMEDXGOJAYEVNA **normi** Yundik shaxsning - tadbirkorlik subyektning **STAR** 306419026, BUYUK QURILISH-LOYIHA Toshkent shahri, Mirzo Ulug`bek tun F.I.Sh. / Nomi rati cheklangan jamiyat Turar joy binolarini qurish Olimlar ko'chasi, 64a-uy, Faciliyat yuritish manzili 29.03.2022 r O'zgarishdan oldin 435747682 Ta'sischi STIRI Was'uli THSh morni IFUT Ta'sischi<br>Iuri Jismoniy<br>shaxs 9.03.2022, 15.08  $\sim$ 

Создано в Фото в PDF – Конвертер в один клик. Загрузите здесь: https://photo2pdf.me